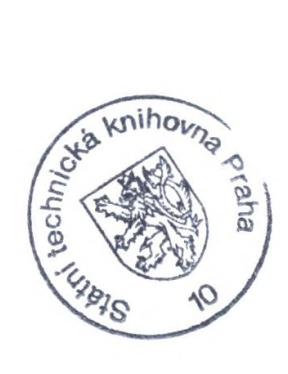

## Obsah

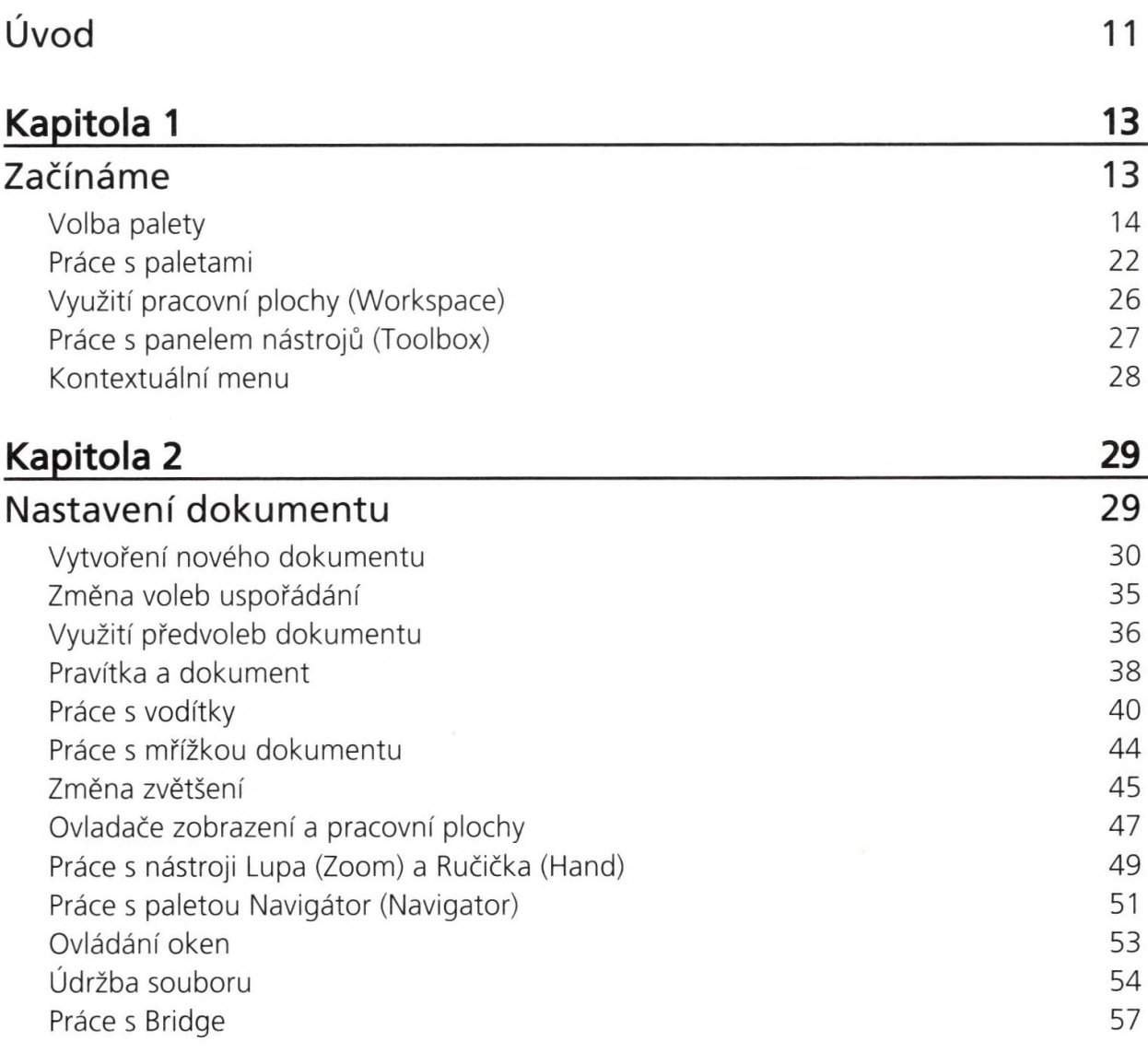

4

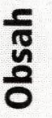

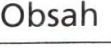

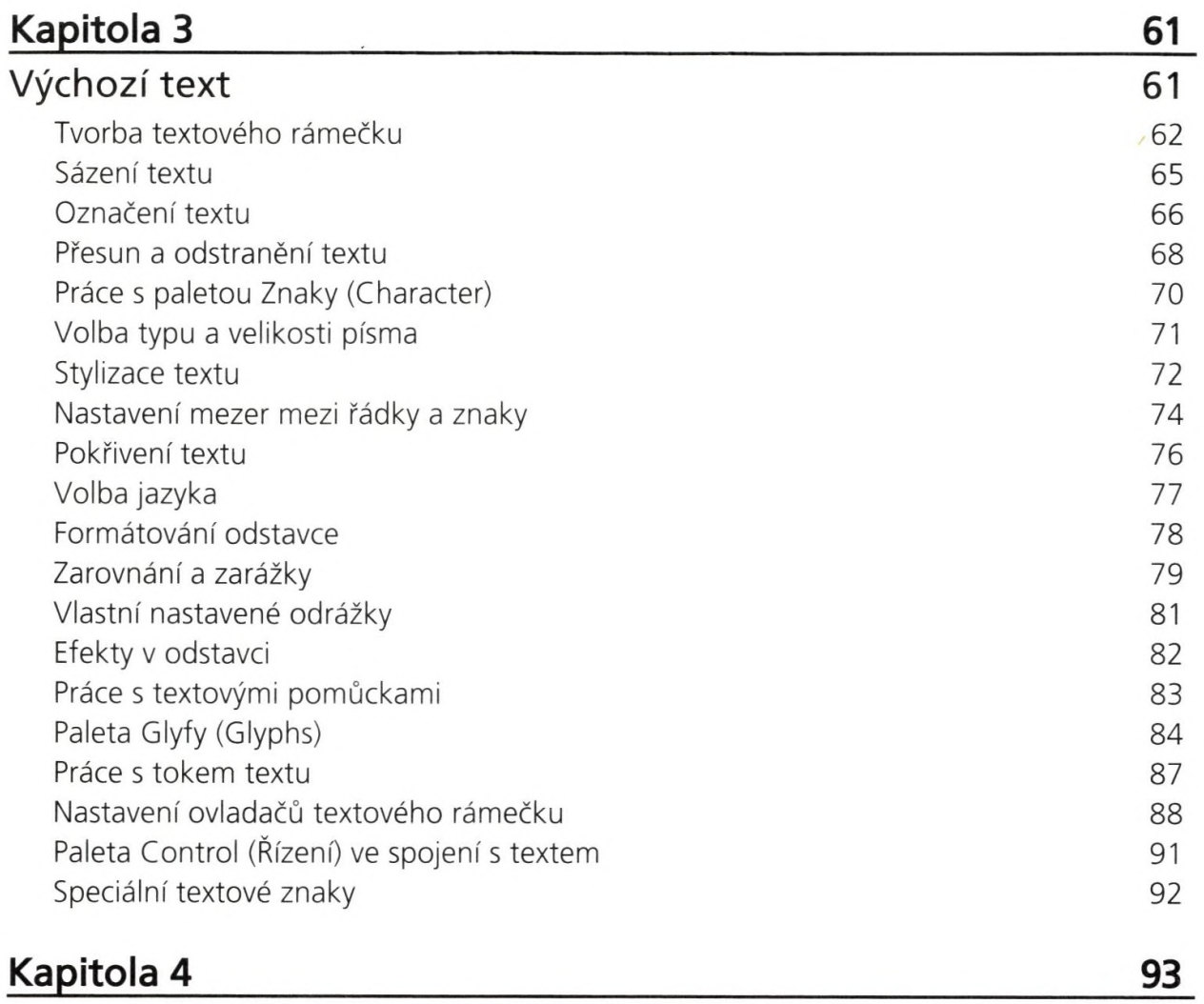

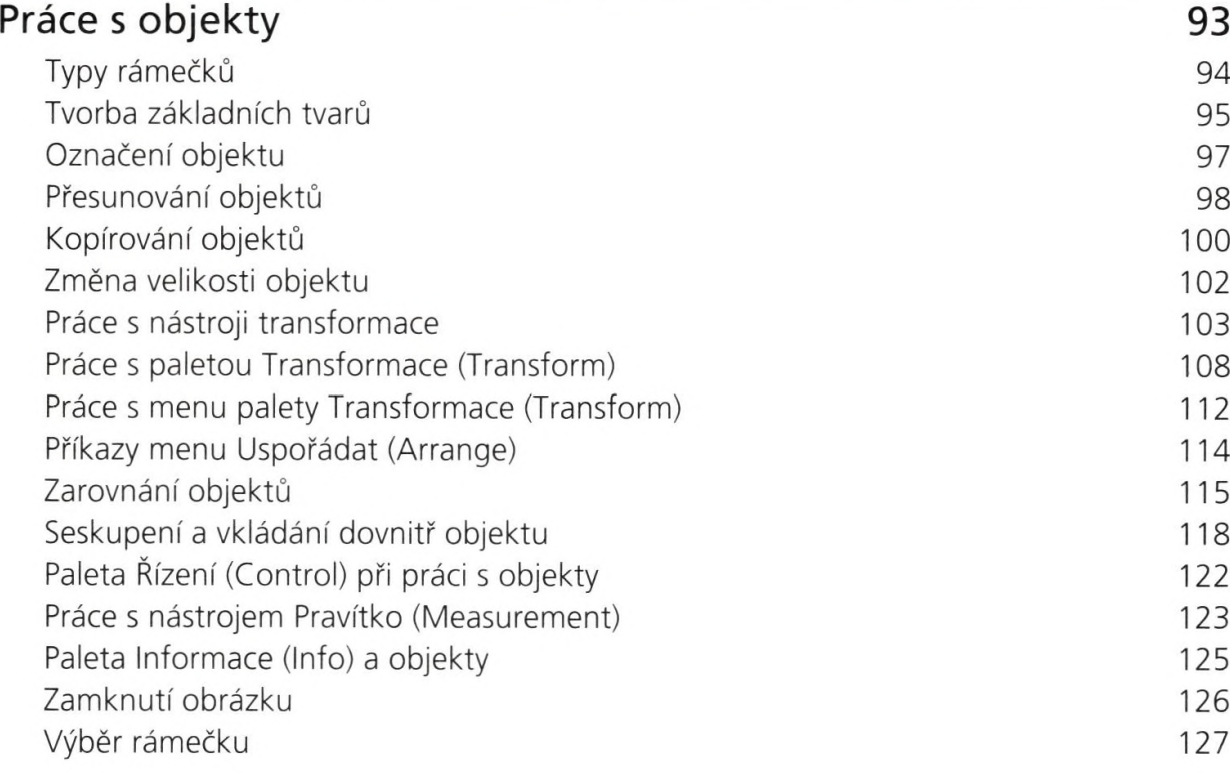

Obsah

**Obsah**

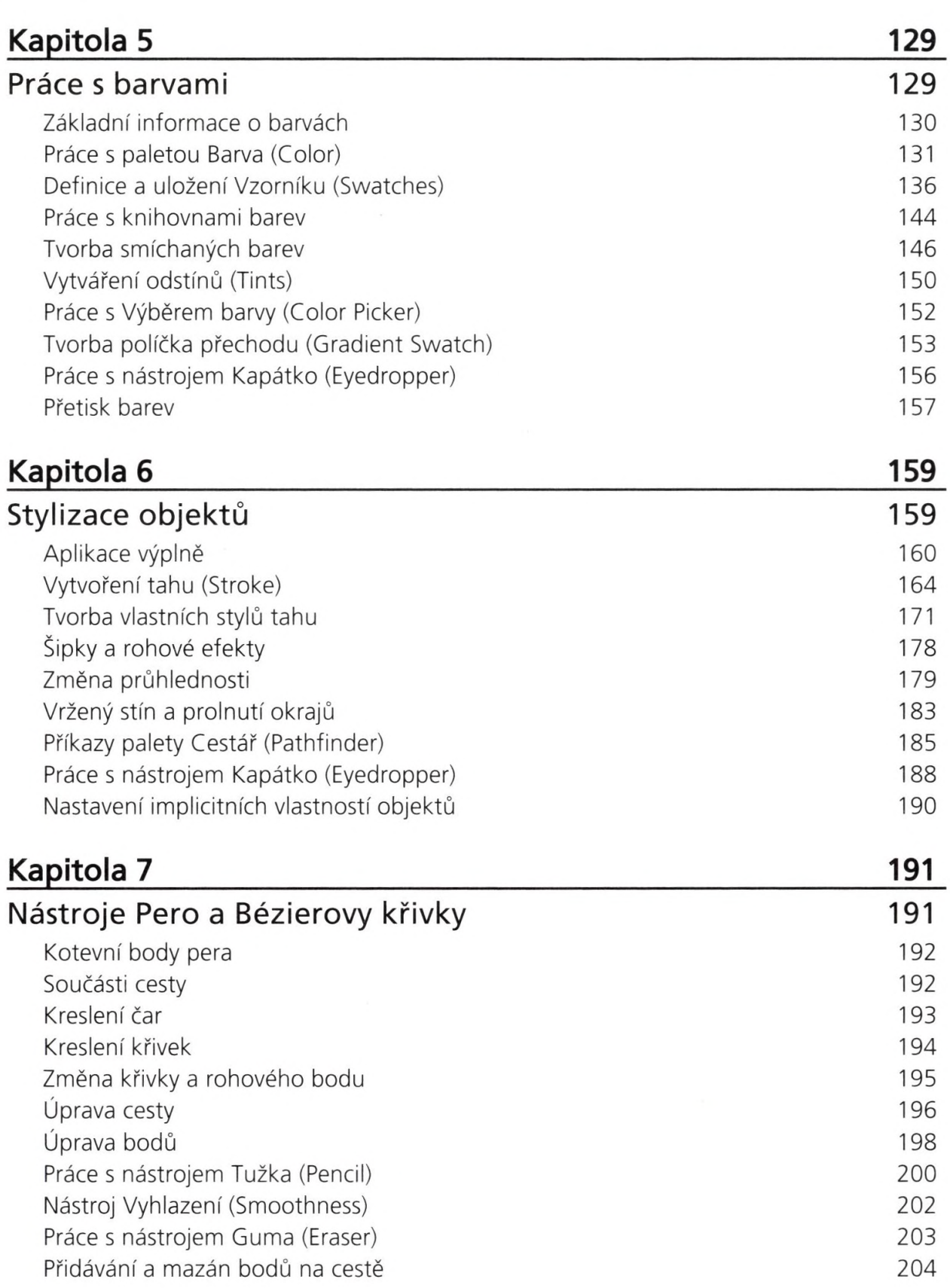

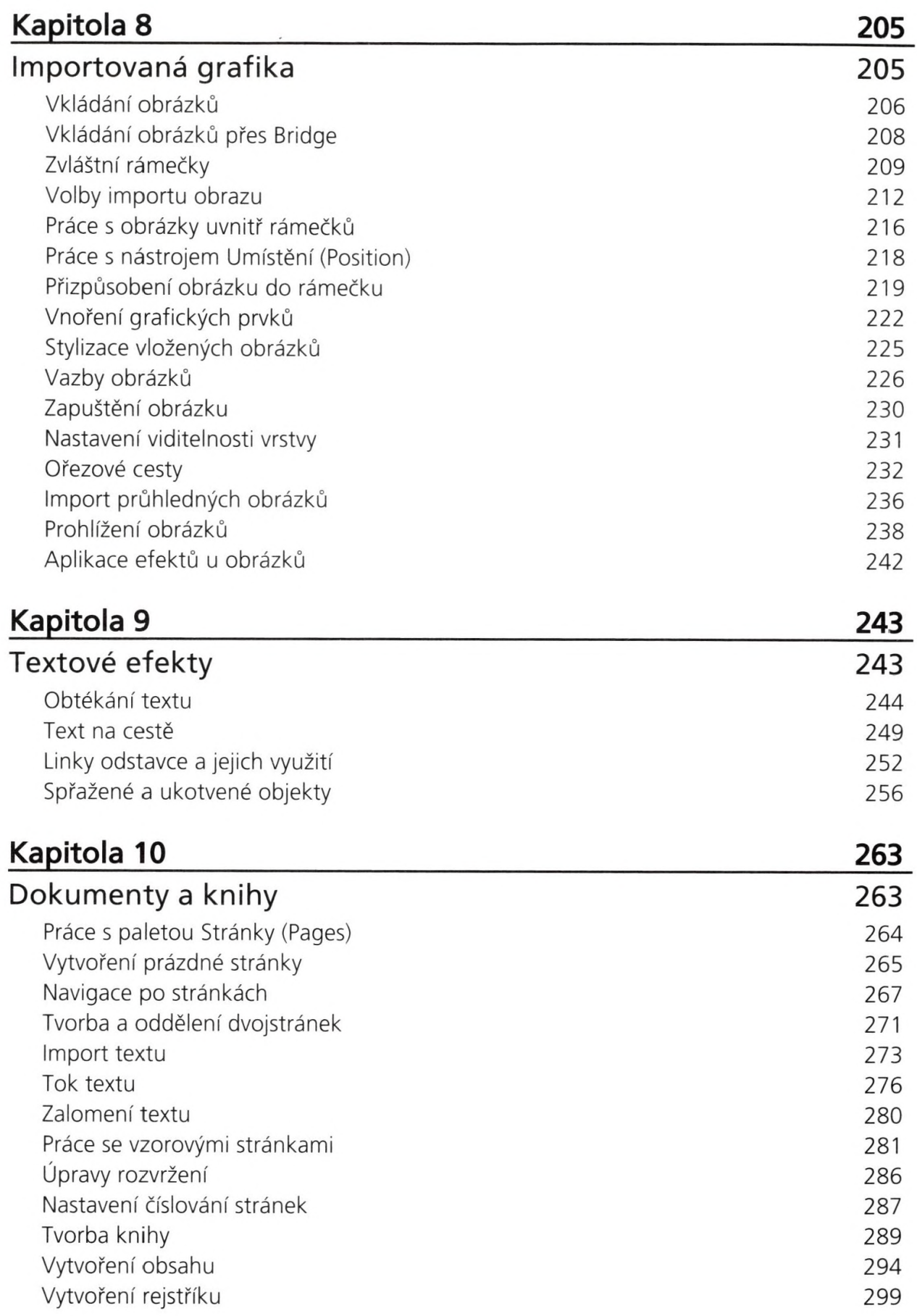

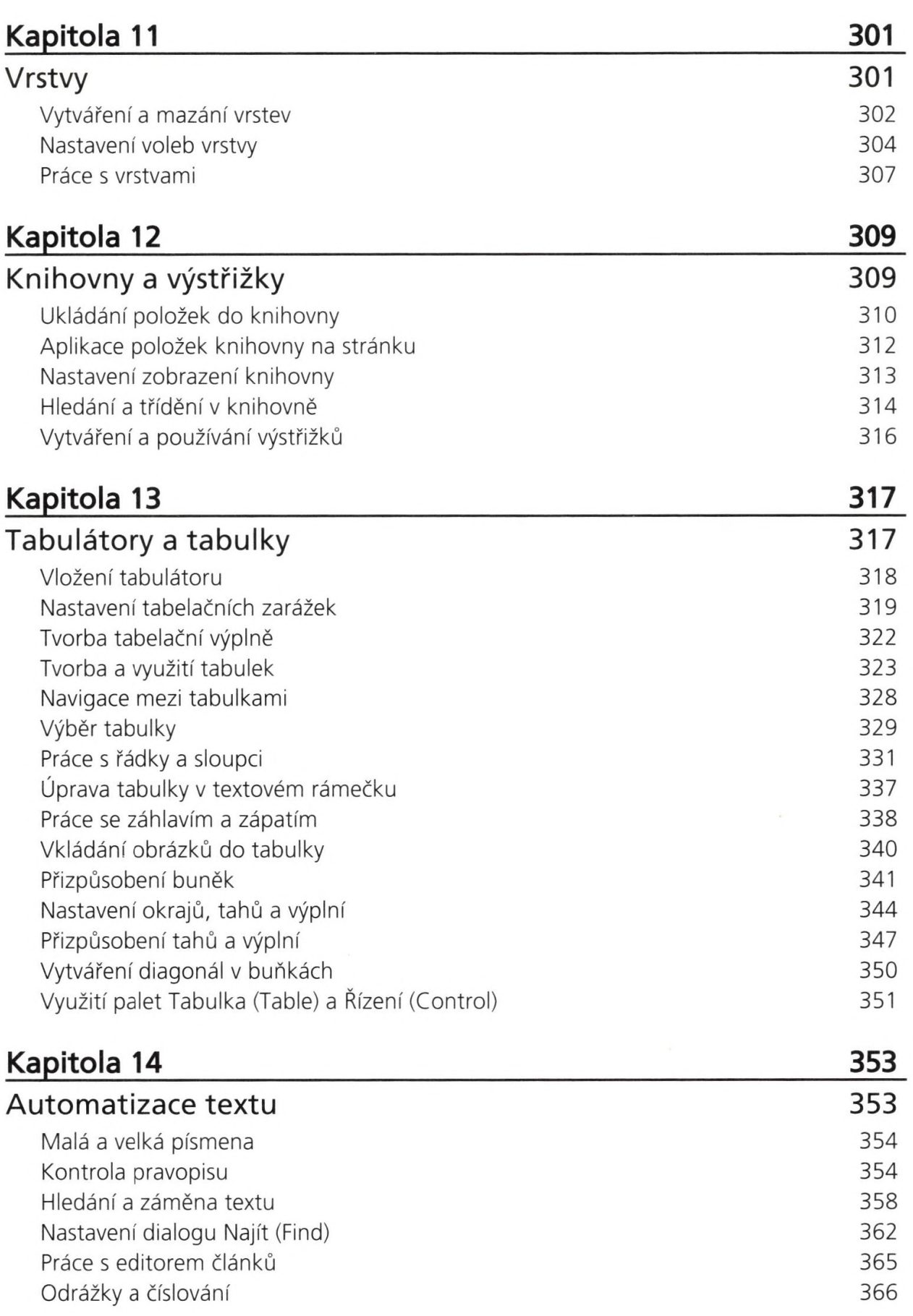

7

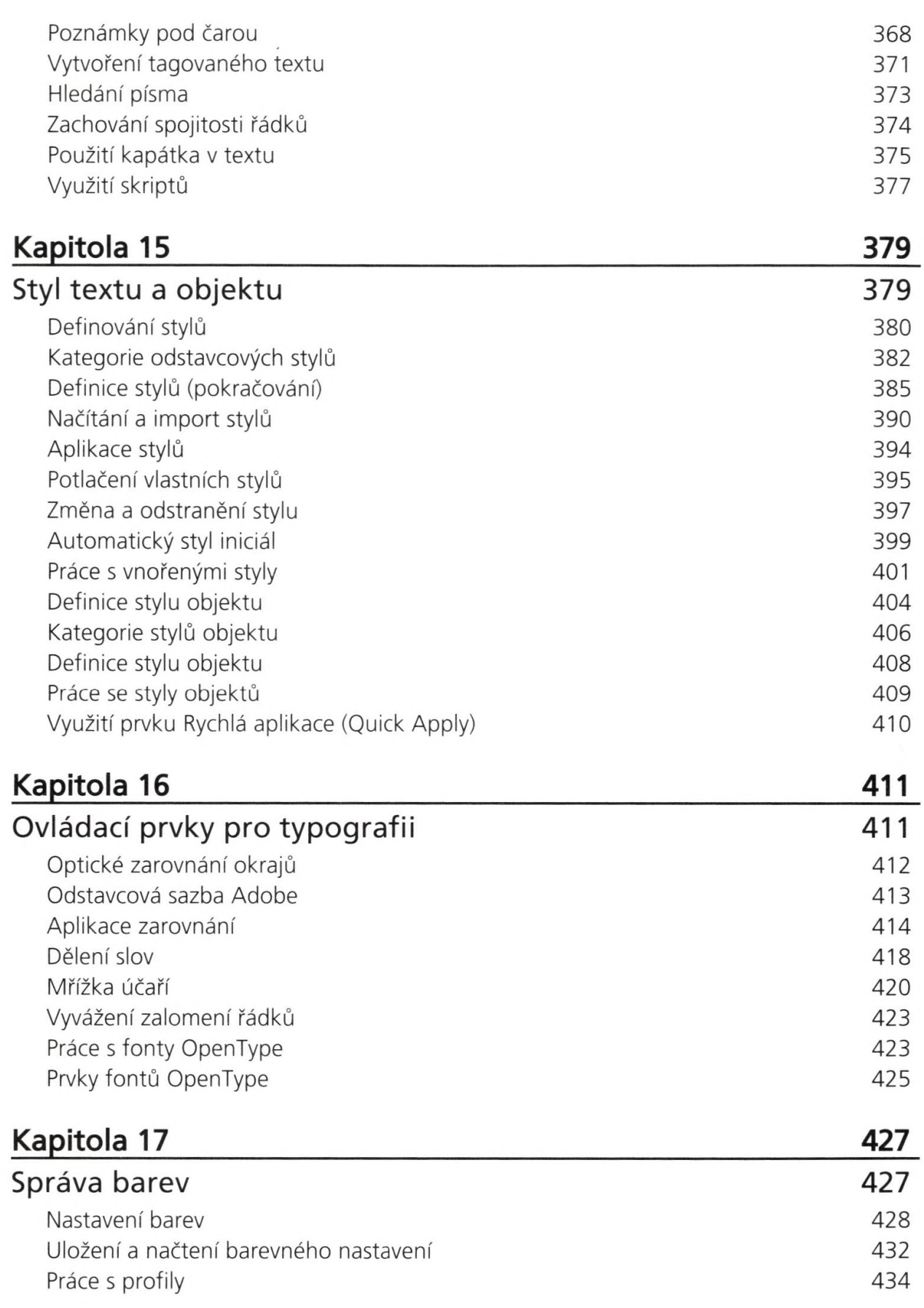

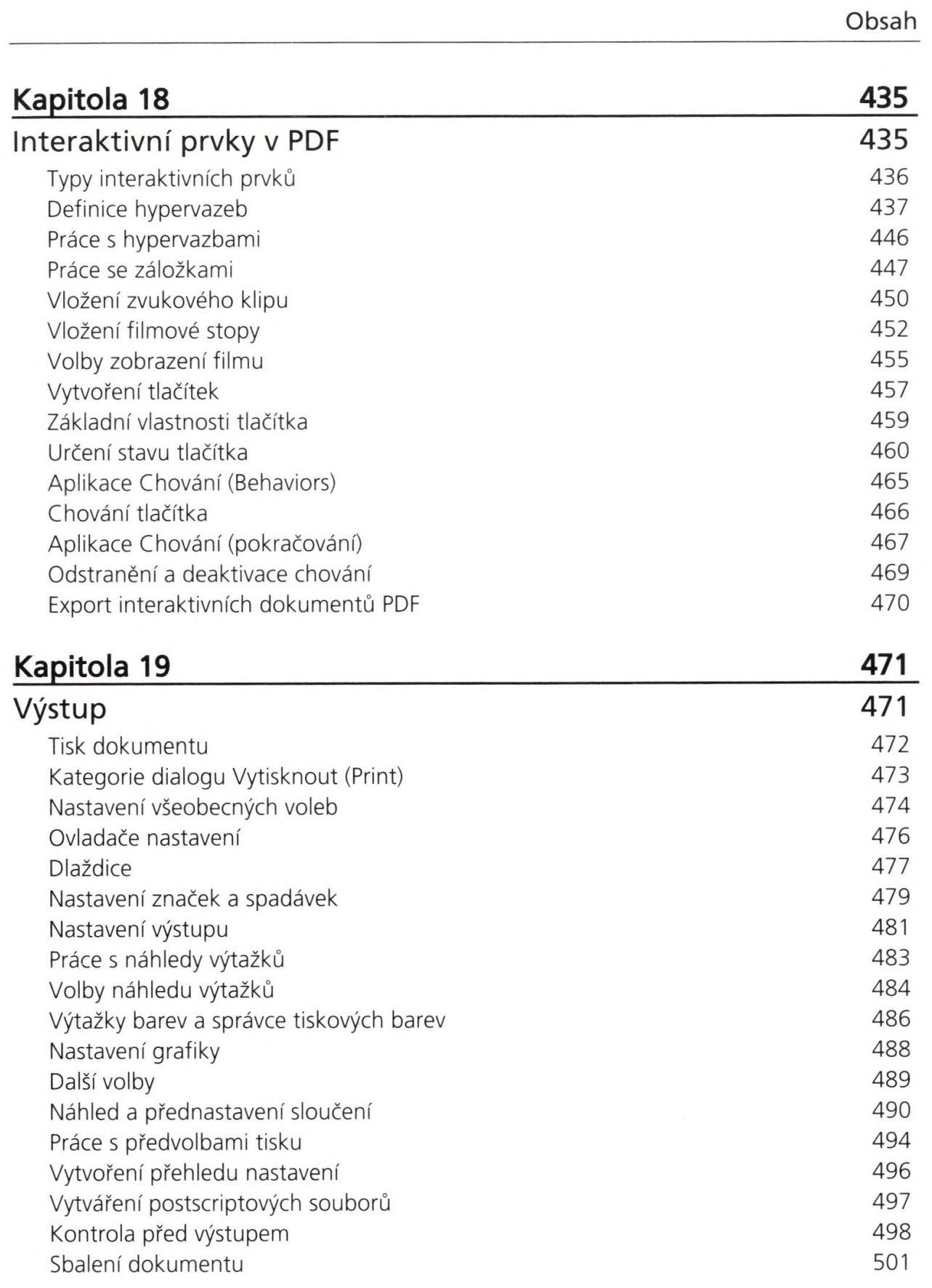

**Obsah**

9

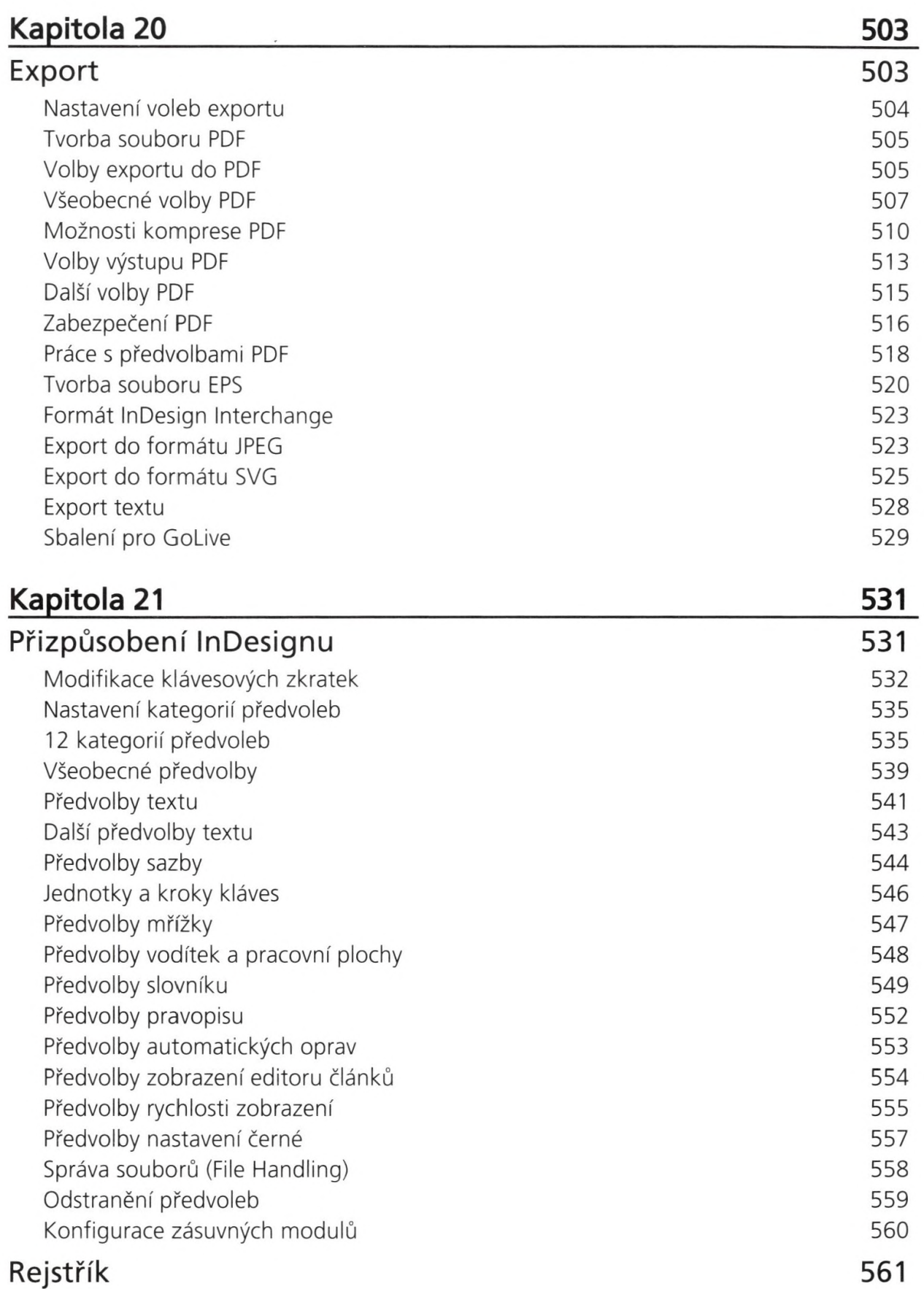